# Linux, Part 3 of 5: Input/Output and Variables

# page 1

Meet the expert: Jordan Hudgens has certifications for Ruby on Rails, Thinkful; Ruby on Rails, Bloc.io; Front End Development, Thinkful; and AngularJS, Thinkful. He is currently vice president of engineering for TRACKR in Midland, Texas and is working on his PhD in Computer Science from Texas Tech. In addition to Ruby, Jordan works with PHP, JavaScript, MySQL, Postgres, CSS3, C, C++, C#, Objective-C, and Python. He also works with the frameworks Rails (Ruby), Zend (PHP), and Django (Python), plus the libraries AngularJS, jQuery, and Backbone.js.

Prerequisites: This course assumes that students are familiar with basic computer usage in the Mac, Windows or Linux operating systems. It also assumes that students have Linux installed on their system.

Runtime: 01:17:26

Course description: Learn all about the boot process and how to build a Linux boot process from the ground up, including how to work with GRUB, systemd, and the full boot sequence. Discover the importance of quickly and efficiently adding and configuring environment variables when it comes to building out your system. Finally, explore input and output as well as the process of piping data from files and directories or to log files.

#### Course outline:

## **Boot Process**

- Introduction
- Boot Process
- GRUB 2
- Systemd
- Overriding Default System Services Behavior
- Shutdown and Reboot from CLI
- Process Termination
- Summary

#### **Environment Variables**

- Introduction
- Environment Variables
- Adding PATH Variables
- Demo: PATH Variables
- Summary

## **Input and Output**

- Introduction
- Input and Output
- Redirection
- Stream Redirection
- Demo: STDIN and STDOUT
- · Demo: Piping
- Running Simultaneous Commands
- Splitting Streams
- Demo: Method Chaining
- Demo: Viewing Output
- · Demo: Copying Text from File
- Summary

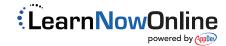